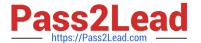

# C\_TFIN52\_05<sup>Q&As</sup>

SAP Certified Solution Consultant Financials - Financial Accounting with SAP ERP 2005

## Pass SAP C\_TFIN52\_05 Exam with 100% Guarantee

Free Download Real Questions & Answers **PDF** and **VCE** file from:

https://www.pass2lead.com/c\_tfin52\_05.html

100% Passing Guarantee 100% Money Back Assurance

Following Questions and Answers are all new published by SAP Official Exam Center

- Instant Download After Purchase
- 100% Money Back Guarantee
- 365 Days Free Update
- 800,000+ Satisfied Customers

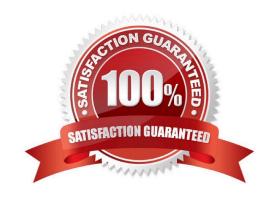

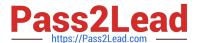

#### **QUESTION 1**

The selection variant is used to print the requested correspondence

- A. False
- B. True

Correct Answer: B

#### **QUESTION 2**

In a detail list (Choose Two)

- A. rows contain characteristic values
- B. usually key figures are in the columns of the list
- C. an individual object is formatted for all key figures according to the form
- D. several objects are formatted using a selection of key figures
- E. usually key figures are in rows of list

Correct Answer: CE

### **QUESTION 3**

In a drilldown list (Choose Three)

- A. an individual object is formatted for all key figures according to the form
- B. several objects are formatted using a selection of key figures
- C. usually key figures are in rows of list
- D. usually key figures are in the columns of the list
- E. rows contain characteristic values

Correct Answer: BDE

#### **QUESTION 4**

What are the three types of chart of accounts?

- A. client, group, company code
- B. group, country, business area

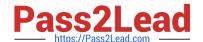

#### https://www.pass2lead.com/c\_tfin52\_05.html

2023 Latest pass2lead C\_TFIN52\_05 PDF and VCE dumps Download

| C. | group, | country, | operational |  |
|----|--------|----------|-------------|--|
|----|--------|----------|-------------|--|

D. client, company code, business area

Correct Answer: C

#### **QUESTION 5**

According to the financial statement adjustments the reversal posting is made if the adjustment item posted is cleared at the key date of the new run

- A. True
- B. False

Correct Answer: A

#### **QUESTION 6**

Several company codes can use the same chart of accounts, although they have different charts of depreciation

- A. false
- B. true

Correct Answer: B

#### **QUESTION 7**

Following Closing activities are carried out in the system. (Choose Two)

- A. Month end closing activities.
- B. Year end closing activities.
- C. Half month closing activities in the system.

Correct Answer: AB

#### **QUESTION 8**

What controls the number assignment assigned to a financial document in R/3 (single)

- A. The field status group
- B. The number range assigned to the Posting key
- C. The number range assigned to the document type

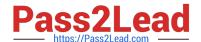

https://www.pass2lead.com/c\_tfin52\_05.html 2023 Latest pass2lead C\_TFIN52\_05 PDF and VCE dumps Download

| D. The number range assigned to the account group.                                                                       |  |  |  |  |  |  |  |
|----------------------------------------------------------------------------------------------------|--|--|--|--|--|--|--|
| Correct Answer: C                                                                                                    |  |  |  |  |  |  |  |
|                                                                                                    |  |  |  |  |  |  |  |
| QUESTION 9                                                                                                    |  |  |  |  |  |  |  |
| ou have several options for creating G/L accounts. Which of the following statements are correct? (Multi) (Choose Three) |  |  |  |  |  |  |  |
| A. You can create a G/L account in a company code using a samples account.                                               |  |  |  |  |  |  |  |
| 3. You can create a G/L in a controlling area if you specify the chart of accounts and the company code                  |  |  |  |  |  |  |  |
| C. You can create a G/L account when settling an order.                                                                  |  |  |  |  |  |  |  |
| D. You can create a G/L account in a company code without using a sample account.                                        |  |  |  |  |  |  |  |
| E. You can create a G/L account in chart of accounts.                                                                    |  |  |  |  |  |  |  |
| Correct Answer: ADE                                                                                                    |  |  |  |  |  |  |  |
|                                                                                                    |  |  |  |  |  |  |  |
| QUESTION 10                                                                                                    |  |  |  |  |  |  |  |
| Length of G/L account numbers can be from                                                                                |  |  |  |  |  |  |  |
| A. 1 to 4 digits                                                                                                    |  |  |  |  |  |  |  |
| B. 1 to 34 digits                                                                                                    |  |  |  |  |  |  |  |
| C. 1 to 10 digits                                                                                                    |  |  |  |  |  |  |  |
| Correct Answer: C                                                                                                    |  |  |  |  |  |  |  |
|                                                                                                    |  |  |  |  |  |  |  |
| QUESTION 11                                                                                                    |  |  |  |  |  |  |  |
| Payment program has been developed for both national and international transactions                                      |  |  |  |  |  |  |  |
| A. true                                                                                                    |  |  |  |  |  |  |  |
| B. false                                                                                                    |  |  |  |  |  |  |  |
| Correct Answer: A                                                                                                    |  |  |  |  |  |  |  |
|                                                                                                    |  |  |  |  |  |  |  |
| QUESTION 12                                                                                                    |  |  |  |  |  |  |  |
| The line with account type "" determines the maximum length of the open periods for an account type                      |  |  |  |  |  |  |  |
| Correct Answer: +                                                                                                    |  |  |  |  |  |  |  |
|                                                                                                    |  |  |  |  |  |  |  |

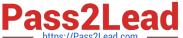

#### **QUESTION 13**

| lf | ' you use different financ | al statement versions | you have to pos | st more than one o | dep area to G/L |
|----|----------------------------|-----------------------|-----------------|--------------------|-----------------|
|----|----------------------------|-----------------------|-----------------|--------------------|-----------------|

- A. true
- B. false

Correct Answer: A

#### **QUESTION 14**

Clearing lines are always formed when values have to be reposted between account assignment objects

- A. false
- B. true

Correct Answer: B

#### **QUESTION 15**

Dunning Run. (Choose Three)

- A. Dunning can be done for vendor as well as customer.
- B. Dunning can be done for vendor if he has a credit balance.
- C. Dunning can be done for customer if he has a credit balance
- D. Parameters of an old dunning run can be referenced.
- E. Dunning proposal can be edited, deleted, and recreated.

Correct Answer: ADE

C TFIN52 05 VCE Dumps C TFIN52 05 Practice Test C TFIN52 05 Braindumps